## **Sap Production And Revenue Accounting**

If you ally compulsion such a referred **Sap Production And Revenue Accounting** book that will provide you worth, get the utterly best seller from us currently from several preferred authors. If you want to witty books, lots of novels, tale, jokes, and more fictions collections are after that launched, from best seller to one of the most current released.

You may not be perplexed to enjoy every books collections Sap Production And Revenue Accounting that we will unconditionally offer. It is not as regards the costs. Its virtually what you habit currently. This Sap Production And Revenue Accounting, as one of the most on the go sellers here will no question be in the middle of the best options to review.

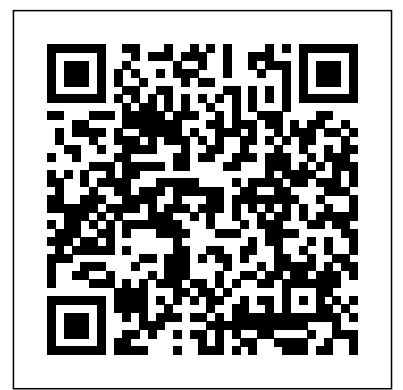

Controlling with SAP S/4HANA: Business User Guide Espresso Tutorials This book provides a comprehensive overview of the application of ERP Financials to the make to stock and make to order manufacturing process models. It is designed to provide valuable solutions and configuration/int egration options that readers can use and apply directly in

their daily activities. For Finance users, the book covers the standard business drivers and KPIs as they apply to each model, and lends guidance for configuring Financial examples, and tips Accounting and Controlling to maximize functionality for manufacturing finance. Implementation managers and consultants will benefit from the coverage of integrating ERP Financials with other manufacturing models SAP applications such supported in SAP. as PP and MM, as well Part I of the book as the configuration covers the Make to sections for Master Data, Cost Object

Controlling, and the Information System, among others. Readers from both functions will be able to make use of the numerous screen shots, configuration steps, best practice for system customization. Acknowledging the differences between the two primary manufacturing process models, the book is divided into three sections after an introductory chapter covering information generic to Stock model, and comprises the bulk of book. Part II covers the Make to Order model. Part III provides a chapter filled with ready-touse checklists and guides for budgeting and closing activities, and a chapter on the application of SAP Financial Performance readers to: - Understand the Management (FPM, formerly CPM) to the manufacturing finance architecture, updated scenario.

**Introducing Revenue Accounting and Reporting with SAP S/4HANA** Espresso Tutorials GmbH SAP's latest product, SAP S/4HANA, is revolutionizing how we approach finance by re- Potential of SAP Controlling architecting data persistency and by merging accounts and cost elements. This book offers a fundamental introduction to SAP S/4HANA Finance, explaining how Accounting and Controlling have merged, and how they integrate with planning and group reporting. Learn about the new configuration options, updated data models, and what this means for reporting in the future. Obtain a first-hand look at the new user interfaces in SAP Fiori. Review the new universal journal, asset accounting, material ledger, and margin analysis functionality. Examine the steps required to migrate to SAP S/4HANA Finance and

walk through the deployment options. Explore the new possibilities for reporting and analysis. Learn how to set up roles and business catalogs to provide users with access to the **profit center transfer pricing** Fiori applications, and gain an understanding of the various types of applications. By using practical examples, tips, and screenshots, this book helps basics of SAP S/4HANA Finance - Explore the new configuration options, and SAP Concepts, master data, actual Fiori - Examine SAP S/4HANA Finance migration steps - Understand alternative deployment options, such as a central finance deployment Expert tips to Unleash the Full Espresso Tutorials GmbH This book offers a comprehensive introduction to SAP ERP Profit Center Accounting (PCA) for both classic general ledger (GL) and the new GL. Get the tools you need to set profitability targets for business (planning) and then compare actual results against those targets to improve overall profitability. Solidify your understanding of the difference between PCA and SAP Controlling Profitability Analysis (CO-PA) views. Gain in-depth knowledge of the concepts, objects, and functionality available in PCA in SAP ERP, including the relevant master data set-up, actual data flows,

planning scenarios, and reporting options. Clarify the differences between PCA and CO-PA and understand when it is best to use each. Dive into and obtain detailed configuration and set-up steps required for activation. By using practical examples, tips, and screenshots, the author brings readers up to speed on SAP Profit Center Accounting. - Fundamentals of SAP Profit Center Accounting (PCA) data flow, and planning basics - Differences between PCA in classic and new GL - Reporting for Profit Center Accounting (PCA) IFRS 15 and SAP Revenue Accounting and Reporting Espresso Tutorials GmbH Accounting standards are changing! Get up to speed and dive into the fundamentals of SAP Revenue Accounting. Review the basic legal principles that determine the reporting of revenues and common technical challenges, as well as the legal basis for ASC 606. Walk step-by-step through the revenue recognition process according to ASC 606. Get best practices on how to prepare your system for an implementation and get a

list of activities required to implement the Revenue Accounting and Reporting (FI-RA) business add-on in SAP ERP. Identify the three steps required to transition from the old to the new revenue recognition standard. Review the impact of the Business Rule Framework cases 9) Reconciliation balance Plus (BRFplus). Get tips and best practices for data compliance use cases 11) consistency and reporting. By using detailed examples, tips, and screenshots, this book covers critical accounting standard topics including: - ASC 606 statutory requirements - Integration between SAP SD, PS, FI-RA, and FI-GL - Troubleshooting data

## migration challenges - BRFplus in revenue accounting

*First Steps in SAP Controlling (CO)* Espresso Tutorials GmbH Make business reporting easy with this all-in-one user guide! Explore the SAP Fiori user experience and see how its rolebased approach makes gathering data from your system simpler and faster. Then dive into reporting requirements for different business areas, including finance, tax, sales, management, and logistics with common business reporting use cases. Finally, learn to build custom reports based on your

most important KPIs using SAP Fiori-based tools. This is your everyday resource for all things reporting in SAP S/4HANA! Highlights include: 1) SAP Fiori roles and apps 2) Reporting strategy 3) Hierarchy-based reporting 4) KPI-based reporting right choice for your 5) Segment-based reporting 6) Finance use cases 7) Controlling use cases 8) Consolidation use and close use cases 10) Tax Procurement use cases 12) Sales use cases 13) Logistics use cases 14) Implementation at a glance *Practical Guide to SAP S/4HANA Profit Center Accounting - 2nd Edition* SAP **PRESS** 

Business financials are an essential part of every business, large or small. Whether you just need basic accounting or you perform complex financial audits and reporting, your business needs a software tool that meets your needs. Discover SAP Financials explains how SAP can provide this solution. Using an easy-to-follow style filled with real-world examples, case studies, and practical tips and pointers, the book teaches the fundamental capabilities and uses of the core modules of SAP Financials. As part of the Discover SAP series, the book is written to help new users, decision makers considering SAP, and power users moving to revolutionized the database the latest version learn everything they need to determine if SAP Financials is

the right solution for your organization. This is the one comprehensive resource you need to get started with SAP Financials. Highlights: Teaches everything you need to know to determine if SAP Financials is the organization Includes real-world examples, case studies, and practical tips and pointers Explains the fundamental capabilities of the cored Financials modules in SAP ERP **Manufacturing Finance with SAP ERP Financials** SAP PRESS "Get your SAP S/4HANA Finance configuration right the first time! Whether you're running a new implementation or transitioning from SAP ERP, this comprehensive guide walks you through each project task. Start by setting up an organizational structure and defining global master data. Next, follow step-by-step instructions organized by functional area: general ledger, AP, AR, controlling, margin analysis, predictive accounting, and more. Your new system awaits!"--

Practical Guide to SAP FI-RA — Revenue Accounting and Reporting Espresso Tutorials GmbH With their latest database

technology" High Performance Analytic Appliance" (HANA), SAP has market by dramatically speeding up reports and transactions, fundamentally changing

business processes. The solution, solutions. Updated for SAP?s introduced for the first time in 2010, now serves as the foundation for applications running with higher performance – including Finance and Controlling. The new architecture for FI and CO based on HANA is called Financials Add-on for SAP Business Suite powered by SAP HANA. This book will provide an introduction to: - Understanding the basics of SAP *Business User Guide* SAP Press HANA - Examining already existing HANA applications in SAP Financials - Understanding the concept behind the Financials Add-on - Assessing the impact on business processes After reading this book, readers will have a solid understanding of why a decision was made in Walldorf, Germany that the new proprietary in-memory database SAP HANA is the future of SAP's solution portfolio. **Ifrs 15** SAP Press SAP is the world leader in Enterprise Resource Planning (ERP) software; of the software?s modules, the FI (Finance) and CO (Controlling) are by far the most popular and are widely implemented. This book has no competition?it is the only book on the market on how to configure and implement SAP?s FI and CO modules to maximize functionality and features hands-on, step-by-step instructions and real-world examples that provide immediate and practical

ECC 60, the book covers FI enterprise structure, general ledger, substitutions and validations, automatic account assignments, accounts payable and receivable, asset accounting, accrual engine, closing entries, credit management, lockbox, CO enterprise structure, profitability analysis (CO-PA), and more.

*Reporting with SAP S/4HANA:* This book is written for SAP Controlling (CO) professionals who want to learn expert tips to optimize their system performance for configuration, reconciliation, and reporting. Using a fictional chocolate manufacturing case study, each tip provides detailed information on aspects of the functionality, how it can help you, why you should use it, and how to use it including SAP configuration steps. Obtain best practices for optimizing cost allocation methods, expediting material ledger close, and utilizing cost center overhead charges. Troubleshoot product costing messages and find out how to prevent GL account overrides during inventory posting transactions. Walk through best practices for effectively maintaining management studies. Key master data and standard costing methods. By using an integrated practical example and screenshots, the author informs readers on how to get the most out of their SAP ERP system. - Optimize SAP ERP Controlling configuration, reconciliation, and reporting - Transaction processing tips to ensure accurate data capture - Instructions for avoiding common

month-end close pain points - Reporting and reconciliation best practices

*Integrating Sales and Distribution in SAP S/4HANA* Espresso Tutorials GmbH

The book discusses the whole gamut of retail management emphasizing the changing retail environment in Indian and International context for conceptual clarity and mastery of retailing by the modern readers. It offers experiential learning through contextual case studies to render a better understanding of each functional area of retail management. Various aspects of retail management at the introductory level have been covered and explained lucidly, supported with examples, illustration and photographs to enable students to comprehend the subject matter with ease. The objective of the book is to give hands-on experience and learning of global retail practices to the students of Features • Thorough coverage of retailing in modern context, including eretailing • Case-studies, caselets and examples to make students industry-ready • Bullet-point approach for key topics to highlight important information • Graphics to

generate students' interest and make learning easy Target Audience • MBA, PGDM and PGPBA • Marketing professionals and trainers **Practical Guide to SAP Profit Center Accounting** Espresso

Tutorials GmbH Does your business provide contract-based sales or services? Then you need this comprehensive guide to recognizing your revenue in SAP S/4HANA! Whether you're using classic revenue accounting and reporting (RAR) or optimized contract management (OCM), get step-by-step instructions to configure RAIs and contracts. Then post, reconcile, and report your revenue. Learn about administration and troubleshooting activities, see how to migrate from classic RAR to OCM, and take your first look at event-based revenue recognition. Everything you need for "rev rec" is here! In this book, you'll learn about: a. Revenue and Contracts Get inbound processing up and running with classic and optimized revenue recognition. Set up, process, and extend RAI classes using tools like BRFplus and APIs. Then configure contract management and performance obligations to suit the needs of your business. b. Posting and Reporting Learn about revenue reporting options in SAP S/4HANA. Post revenue using ABC jobs, reconcile revenue through the Universal Journal, and integrate revenue with profitability analysis. Extend your reports using new tools like CDS views. c. Administration and Implementation Manage your revenue recognition

implementation. Learn how to handle performance issues, perform Profitability Analysis (COreclassifications, and clean up data. Get troubleshooting tips and insight into the migration from classic RAR to OCM in SAP S/4HANA. Highlights include: 1) Classic revenue recognition 2) Optimized contract management 3) Revenue accounting item (RAI) classes 4) Inbound processing 5) Contract management 6) Performance obligations 7) Revenue posting 8) Revenue reporting 9) Administration 10) Troubleshooting 11) Migration *SAP Billing and Revenue Innovation Management* Espresso Tutorials GmbH The general ledger is the backbone of your financials system. Learn everything you need for configuring and using the general ledger in SAP S/4HANA. Walk step by step through setting up fiscal years, posting periods, parallel ledgers, and more. See routine processes like posting, document control, and year-end closing in action. Whether you're planning a new implementation or a system conversion, this is your complete guide to general ledger accounting in SAP S/4HANA! Highlights include: 1) Posting periods 2) Parallel reporting 3) Currencies 4) Master data 5) Profit center accounting 6) Document splitting, posting, and clearing 7) Cost of sales accounting 8) Financial close 9) Accruals management 10) Reporting and analytics 11) Central Finance First Steps in SAP Financial Accounting (FI) Espresso Tutorials GmbH This practical manual guides you step by step through the

flows of actual values into SAP PA) and the forms these flows take in S/4HANA, including the account-based CO-PA required there. The book presents the technical prerequisites and changes that SAP S/4HANA brings compared to the previous product, ERP, and discusses whether there is any truth in rumors such as "The Controlling module will no longer exist." Using a simple, continuous example, the authors, who have many years of experience with SAP Controlling, illustrate how an SAP value flow progresses through the individual stages of the process: from a sales order, through production, right up to the issue of goods and invoicing. The book shows where you will find these values at each respective point in time in Financials (FI) and Controlling (CO). The authors explain both the business and the SAP technical view in detail and highlight the benefits of the innovative approach under S/4HANA, now known under the new name of "SAP Margin Analysis." Furthermore, the book delivers a plea for CO-PA to be used as a tool for sales management — a tool that allows the widest possible variety of business analyses.

- Value flows based on the logistical sales and production process - Comparison of costing-based and accountbased CO-PA - Presentation of the changes in the value flow compared to SAP ERP - Continuous numerical example right up to closing activities Introducing Rebate and Settlement Management with SAP S/4HANA Espresso Tutorials GmbH This updated 2nd edition offers a comprehensive introduction to SAP ERP Profit Center Accounting (PCA) for both classic general ledger (GL) and the new GL. Review the differences between ECC and SAP S/4HANA and user interface changes with Fiori. Get the tools you need to set profitability targets for business (planning) and then compare actual results against those targets to improve overall profitability. Solidify your understanding of the difference between PCA and SAP Controlling Profitability Analysis (CO-PA) views. Gain in-depth knowledge of the concepts, objects, and functionality available in PCA in SAP ERP, including the relevant master data set-up, actual data flows, planning scenarios, and reporting options. Clarify the differences between PCA and Margin Analysis and understand when it is best to use each. Dive

and obtain detailed configuration ERP. Identify the three steps and set-up steps required for activation. Learn more about the old to the new revenue new APP Manage Profit Center Group. Explore planning options in SAP S/4HANA, including ACDOCP universal planning table. Take a closer look at on-premise reporting options for profit centers in SAP S/4HANA, including APPS and browser. By using practical examples, tips, and screenshots, the author brings readers up to speed on SAP Profit Center Accounting. - Fundamentals of SAP Profit Center Accounting (PCA) - Concepts, master data, actual data flow, and planning basics - Differences between PCA in classic and new GL Reporting for Profit Center Accounting (PCA)

## **First Steps in Financial Accounting in SAP S/4HANA**

into profit center transfer pricing RA) business add-on in SAP John Wiley & Sons Accounting standards are changing! Get up to speed and dive into the fundamentals of SAP Revenue Accounting. Review the basic legal principles that determine the reporting of revenues and common technical challenges, as well as the legal basis for ASC 606. Walk step-bystep through the revenue recognition process according to ASC 606. Get best practices on how to prepare your system for an implementation and get a list of activities required to implement the Revenue Accounting and Reporting (FI-

CDS views available in the Query standard topics including: - ASC required to transition from the recognition standard. Review the impact of the Business Rule Framework Plus (BRFplus). Get tips and best practices for data consistency and reporting. By using detailed examples, tips, and screenshots, this book covers critical accounting 606 statutory requirements - Integration between SAP SD, PS, FI-RA, and FI-GL -

> Troubleshooting data migration challenges - BRFplus in revenue accounting

## **Configuring SAP ERP Financials and Controlling** Espresso Tutorials GmbH

SAP S/4HANA brings change to your routine controlling activities. Perform your key tasks in the new environment with this user guide! Get click-by-click instructions for your daily and monthly overhead controlling tasks, and then dive deeper into processes such as maketo-stock/make-to-order scenarios, margin analysis, and investment management. Finally, instructions for intercompany transactions and reporting make this your all-in-one resource! In this book, you'll learn about: a. Master Data See how your financials data is organized in SAP S/4HANA for management accounting. Understand the key reporting entities, from general ledger accounts and cost centers to specific master data for margin analysis. b. Functional Tasks Walk through your core controlling activities for overhead costs, manufacturing costs, sales costs, investments, and intercompany transactions. Learn how to assess

each data type with step-by-step guidance and tips from the experts. c. Reporting Discover the reports that gather your cost data for assessment. Get insight into SAP S/4HANA innovations that impact project accounting in SAP reporting, including the SAP Fiori interface, the virtual data model, global accounting hierarchies, and more. Highlights include: 1) Organizational structures 2) Master and the corresponding SAP Fiori data 3) Overhead controlling 4) Production controlling 5) Service controlling 6) Margin analysis 7) Investment controlling 9) Intercompany scenarios 10) Reporting 11) Universal Journal 12) Project accounting 6) User interfaces (UI) *First Steps in SAP S/4HANA Universal Parallel Accounting* SAP PRESS

Finance professionals, it's time to simplify your day-to-day. This book walks through your financial accounting tasks, whether you're using SAP GUI transactions or SAP Fiori apps in your SAP S/4HANA system. For each of your core FI business processes--general ledger accounting, accounts payable, accounting--learn how to complete key tasks, click by click. Complete your FI operations smoothly and efficiently! In this book, you'll learn about: a. Financial Accounting Basics See your finance workflows from end to end, and discover how key SAP S/4HANA simplifications impact financial accounting. Walk through standard processes such as come to grips with the vision, order-to-cash and purchase-topay, the organizational structure, and how FI integrates with controlling. b. Tasks and Transactions Follow step-by-step

Event-based revenue recognition 8) General ledger accounting 2) Fixed explains what it means to be a instructions to complete your daily business benefits of CRM adoption. FI tasks in SAP S/4HANA, including period-end close and reporting. Learn to perform eventbased revenue recognition for S/4HANA Cloud. c. SAP GUI and successful SAP CRM SAP Fiori See your tasks illustrated with detailed screenshots for both the traditional SAP GUI interface applications. Tap in to new functionality and an improved user experience! Highlights Include: 1) asset accounting 3) Accounts payable 4) Accounts receivable 5) Organizational structure 7) Periodend closing 8) Reporting 9) SAP GUI transactions 10) SAP Fiori apps

accounts receivable, and fixed asset companies to manage the customer-Configuring SAP S/4HANA Finance CRC Press In today's competitive business environment, most companies realize that the better they can manage their customer relationships, the more successful they will become. Customer Relationship Management (CRM) software systems are key tools for facing processes of their businesses. However, many companies have resisted implementing this most critical customer-oriented application due in large part to the lack of a single-point resource on implementing a CRM system. This book attempts to fill that gap. Implementing SAP® CRM will help technologists and managers concept, and technology of CRM. It begins by laying out the groundwork for understanding CRM. It explains the concept and context of CRM and the tangible

Demonstrating a professional approach to the evaluation and selection of SAP, it details the critical success factors (CSFs), patterns, and anti-patterns of a implementation. CRM implementations can add significant benefit to the company' sbottom line only if the company first transforms itself into a customer-centric and customerresponsive enterprise. This book customer-centric and responsive enterprise, and provides a framework for business operations based on customer relationships, rather than the traditional four Ps (product, positioning, price, promotion). It further spells out business process reengineering (BPR) strategies to configure internal business processes and operations with SAP CRM to improve customer-facing strategies, services, and relationships. General Ledger Accounting with SAP S/4HANA PHI Learning Pvt. Ltd.

This book focuses on customizing and design changes for Controlling in SAP S/4HANA. Understand the changes to the functionality in SAP S/4HANA Finance, and how to configure them for Controlling. Compare the features of SAP Controlling in ECC and in SAP S/4HANA. Learn about modifications in SAP S/4HANA that are specific to Controlling. Obtain detailed guidelines for ledger and currency types in SAP S/4HANA. Find out about

important design and configuration changes, including: cost elements now part of G/L Account, cost of goods sold (COGS) split in FI, production variance split in FI, profitability analysis in SAP S/4HANA, and Material Ledger in SAP S/4HANA. Discover more about embedded analytics and other innovations. By using practical examples, tips, and screenshots, this book brings readers up to speed on: - Key changes to Controlling with SAP S/4HANA - Customizing updates in SAP S/4HANA - Ledger and currency types in S/4HANA - Five important design configuration changes